# **14. Class**

Classes are an expanded concept of data structures: like data structures, they can contain data members, but they can also contain functions as members.

An object is an instantiation of a class. In terms of variables, a class would be the type, and an object would be the variable.

Classes are defned using either keyword class or keyword struct, with the following syntax:

```
class class_name {
   access_specifier_1:
     member1;
   access_specifier_2:
     member2;
 ...
} object_names;
```
Where class\_name is a valid identifier for the class, object\_names is an optional list of names for objects of this class. The body of the declaration can contain members, which can either be data or function declarations, and optionally access specifers.

Classes have the same format as plain data structures, except that they can also include functions and have these new things called access specifiers. An access specifier is one of the following three keywords: private, public or protected. These specifers modify the access rights for the members that follow them:

- private members of a class are accessible only from within other members of the same class (or from their "friends").
- protected members are accessible from other members of the same class (or from their "friends"), but also from members of their derived classes.

Finally, public members are accessible from anywhere where the object is visible.

By default, all members of a class declared with the class keyword have private access for all its members. Therefore, any member that is declared before any other access specifier has private access automatically. For example:

```
class Rectangle {
     int width, height;
   public:
     void set_values (int,int);
     int area (void);
} rect;
```
Declares a class (i.e., a type) called Rectangle and an object (i.e., a variable) of this class, called rect. This class contains four members: two data members of type int (member width and member height) with private access (because private is the default access level) and two member functions with public access: the functions set\_values and area, of which for now we have only included their declaration, but not their defnition.

Notice the diference between the class name and the object name: In the previous example, Rectangle was the class name (i.e., the type), whereas rect was an object of type Rectangle. It is the same relationship int and a have in the following declaration:

### **int a;**

where int is the type name (the class) and a is the variable name (the object).

After the declarations of Rectangle and rect, any of the public members of object rect can be accessed as if they were normal functions or normal variables, by simply inserting a dot (.) between object name and member name. This follows the same syntax as accessing the members of plain data structures. For example:

```
rect.set_values (3,4);
myarea = rect.area();
```
The only members of rect that cannot be accessed from outside the class are width and height, since they have private access and they can only be referred to from within other members of that same class.

Here is the complete example of class Rectangle:

// classes example #include <iostream>

```
using namespace std;
class Rectangle {
    int width, height;
   public:
     void set_values (int,int);
     int area() {return width*height;}
};
void Rectangle::set_values (int x, int y) {
  width = x;
  height = y;
}
int main () {
   Rectangle rect;
 rect.set_values (3,4);
 cout << "area: " << rect.area();
   return 0;
}
area: 12
```
This example reintroduces the scope operator (::, two colons), seen in earlier chapters in relation to namespaces. Here it is used in the definition of function set\_values to define a member of a class outside the class itself.

Notice that the defnition of the member function area has been included directly within the definition of class Rectangle given its extreme simplicity. Conversely, set values it is merely declared with its prototype within the class, but its defnition is outside it. In this outside defnition, the operator of scope (::) is used to specify that the function being defined is a member of the class Rectangle and not a regular non-member function.

The scope operator (::) specifies the class to which the member being defined belongs, granting exactly the same scope properties as if this function defnition was directly included within the class definition. For example, the function set\_values in the previous example has access to the variables width and height, which are private members of class Rectangle, and thus only accessible from other members of the class, such as this.

The only difference between defining a member function completely within the class defnition or to just include its declaration in the function and defne it later outside the class, is that in the frst case the function is automatically considered an inline member function by the compiler, while in the second it is a normal (not-inline) class member function. This causes no diferences in behavior, but only on possible compiler optimizations.

Members width and height have private access (remember that if nothing else is specifed, all members of a class defned with keyword class have private access). By declaring them private, access from outside the class is not allowed. This makes sense, since we have already defned a member function to set values for those members within the object: the member function set values. Therefore, the rest of the program does not need to have direct access to them. Perhaps in a so simple example as this, it is difficult to see how restricting access to these variables may be useful, but in greater projects it may be very important that values cannot be modifed in an unexpected way (unexpected from the point of view of the object).

The most important property of a class is that it is a type, and as such, we can declare multiple objects of it. For example, following with the previous example of class Rectangle, we could have declared the object rectb in addition to object rect:

```
// example: one class, two objects
#include <iostream>
using namespace std;
class Rectangle {
     int width, height;
   public:
     void set_values (int,int);
     int area () {return width*height;}
};
void Rectangle::set values (int x, int y) {
  width = x;
  height = y;
}
int main () {
   Rectangle rect, rectb;
   rect.set_values (3,4);
   rectb.set_values (5,6);
   cout << "rect area: " << rect.area() << endl;
  \text{cout} \ll \text{``rectb area: "} \ll \text{rectb.} \text{area()} \ll \text{endl}; return 0;
}
```
**rect area: 12 rectb area: 30**

In this particular case, the class (type of the objects) is Rectangle, of which there are two instances (i.e., objects): rect and rectb. Each one of them has its own member variables and member functions.

Notice that the call to rect.area() does not give the same result as the call to rectb.area(). This is because each object of class Rectangle has its own variables width and height, as they -in some way- have also their own function members set value and area that operate on the object's own member variables.

Classes allow programming using object-oriented paradigms: Data and functions are both members of the object, reducing the need to pass and carry handlers or other state variables as arguments to functions, because they are part of the object whose member is called. Notice that no arguments were passed on the calls to rect.area or rectb.area. Those member functions directly used the data members of their respective objects rect and rectb.

## **14.1 Constructors**

What would happen in the previous example if we called the member function area before having called set\_values? An undetermined result, since the members width and height had never been assigned a value.

In order to avoid that, a class can include a special function called its constructor, which is automatically called whenever a new object of this class is created, allowing the class to initialize member variables or allocate storage.

This constructor function is declared just like a regular member function, but with a name that matches the class name and without any return type; not even void.

The Rectangle class above can easily be improved by implementing a constructor:

```
// example: class constructor
#include <iostream>
using namespace std;
class Rectangle {
     int width, height;
   public:
 Rectangle (int,int);
 int area () {return (width*height);}
```
Class

```
};
Rectangle::Rectangle (int a, int b) {
  width = a;
  height = b;
}
int main () {
   Rectangle rect (3,4);
   Rectangle rectb (5,6);
   cout << "rect area: " << rect.area() << endl;
  cout << "rectb area: " << rectb.area() << endl;
   return 0;
}
rect area: 12
rectb area: 30
```
The results of this example are identical to those of the previous example. But now, class Rectangle has no member function set values, and has instead a constructor that performs a similar action: it initializes the values of width and height with the arguments passed to it.

Notice how these arguments are passed to the constructor at the moment at which the objects of this class are created:

```
Rectangle rect (3,4);
Rectangle rectb (5,6);
```
Constructors cannot be called explicitly as if they were regular member functions. They are only executed once, when a new object of that class is created.

Notice how neither the constructor prototype declaration (within the class) nor the latter constructor defnition, have return values; not even void: Constructors never return values, they simply initialize the object.

## **14.2 Overloading constructors**

Like any other function, a constructor can also be overloaded with diferent versions taking diferent parameters: with a diferent number of parameters and/or parameters of diferent types. The compiler will automatically call the one whose parameters match the arguments:

```
// overloading class constructors
#include <iostream>
using namespace std;
class Rectangle {
    int width, height;
   public:
     Rectangle ();
     Rectangle (int,int);
     int area (void) {return (width*height);}
};
Rectangle::Rectangle () {
  width = 5;
  height = 5;
}
Rectangle::Rectangle (int a, int b) {
  width = a;
 height = b;
}
int main () {
   Rectangle rect (3,4);
   Rectangle rectb;
  cout \lt\lt "rect area: "\lt\lt rect.area() \lt\lt endl;
   cout << "rectb area: " << rectb.area() << endl;
   return 0;
}
rect area: 12
rectb area: 25
```
In the above example, two objects of class Rectangle are constructed: rect and rectb. rect is constructed with two arguments, like in the example before.

But this example also introduces a special kind constructor: the default constructor. The default constructor is the constructor that takes no parameters, and it is special because it is called when an object is declared but is not initialized with any arguments. In the example above, the default constructor is called for rectb. Note how rectb is not even constructed with an empty set of parentheses - in fact, empty parentheses cannot be used to call the default constructor:

```
Rectangle rectb; // ok, default constructor called
Rectangle rectc(); // oops, default constructor NOT called
```
This is because the empty set of parentheses would make of rectc a function declaration instead of an object declaration: It would be a function that takes no arguments and returns a value of type Rectangle.

## **14.3 Uniform initialization**

The way of calling constructors by enclosing their arguments in parentheses, as shown above, is known as functional form. But constructors can also be called with other syntaxes:

First, constructors with a single parameter can be called using the variable initialization syntax (an equal sign followed by the argument):

#### **class\_name object\_name = initialization\_value;**

More recently, C++ introduced the possibility of constructors to be called using uniform initialization, which essentially is the same as the functional form, but using braces ( $\{ \}$ ) instead of parentheses ( ( ) ):

#### **class\_name object\_name { value, value, value, ... }**

Optionally, this last syntax can include an equal sign before the braces.

Here is an example with four ways to construct objects of a class whose constructor takes a single parameter:

```
// classes and uniform initialization
#include <iostream>
using namespace std;
class Circle {
     double radius;
   public:
    Circle(double r) { radius = r; }
     double circum() {return 2*radius*3.14159265;}
};
int main () {
 Circle foo (10.0); // functional form
  Circle foo (10.0); // functional form<br>Circle bar = 20.0; // assignment init.
Circle baz \{30.0\}; // uniform init.
 Circle qux = {40.0}; // POD-like
   cout << "foo's circumference: " << foo.circum() << '\n';
   return 0;
}
```
#### **foo's circumference: 62.8319**

An advantage of uniform initialization over functional form is that, unlike parentheses, braces cannot be confused with function declarations, and thus can be used to explicitly call default constructors:

```
Rectangle rectb; // default constructor called
Rectangle rectc(); // function declaration (default constructor NOT called)
Rectangle rectd{}; // default constructor called
```
The choice of syntax to call constructors is largely a matter of style. Most existing code currently uses functional form, and some newer style guides suggest to choose uniform initialization over the others, even though it also has its potential pitfalls for its preference of initializer\_list as its type.

## **14.4 Member initialization in constructors**

When a constructor is used to initialize other members, these other members can be initialized directly, without resorting to statements in its body. This is done by inserting, before the constructor's body, a colon (:) and a list of initializations for class members. For example, consider a class with the following declaration:

```
class Rectangle {
     int width,height;
   public:
     Rectangle(int,int);
     int area() {return width*height;}
};
```
The constructor for this class could be defned, as usual, as:

```
Rectangle::Rectangle (int x, int y) { width=x; height=y; }
```
But it could also be defined using member initialization as:

```
Rectangle::Rectangle (int x, int y) : width(x) { height=y; }
```
Or even:

```
Rectangle::Rectangle (int x, int y) : width(x), height(y) { }
```
Note how in this last case, the constructor does nothing else than initialize its members, hence it has an empty function body.

For members of fundamental types, it makes no diference which of the ways above the constructor is defned, because they are not initialized by default, but for member objects (those whose type is a class), if they are not initialized after the colon, they are default-constructed.

Default-constructing all members of a class may or may always not be convenient: in some cases, this is a waste (when the member is then reinitialized otherwise in the constructor), but in some other cases, default-construction is not even possible (when the class does not have a default constructor). In these cases, members shall be initialized in the member initialization list. For example:

```
// member initialization
#include <iostream>
using namespace std;
class Circle {
     double radius;
   public:
    Circle(double r) : radius(r) { }
     double area() {return radius*radius*3.14159265;}
};
class Cylinder {
     Circle base;
     double height;
   public:
    Cylinder(double r, double h) : base (r), height(h) \{\} double volume() {return base.area() * height;}
};
int main () {
   Cylinder foo (10,20);
   cout << "foo's volume: " << foo.volume() << '\n';
   return 0;
}
foo's volume: 6283.19
```
In this example, class Cylinder has a member object whose type is another class (base's type is Circle). Because objects of class Circle can only be constructed with a parameter, Cylinder's constructor needs to call base's constructor, and the only way to do this is in the member initializer list.

These initializations can also use uniform initializer syntax, using braces {} instead of parentheses ():

```
Cylinder::Cylinder (double r, double h) : base{r}, height{h} { }
```
### **14.5 Pointers to classes**

Objects can also be pointed to by pointers: Once declared, a class becomes a valid type, so it can be used as the type pointed to by a pointer. For example:

#### **Rectangle \* prect;**

is a pointer to an object of class Rectangle.

Similarly as with plain data structures, the members of an object can be accessed directly from a pointer by using the arrow operator  $(-)$ . Here is an example with some possible combinations:

```
// pointer to classes example
#include <iostream>
using namespace std;
class Rectangle {
   int width, height;
public:
  Rectangle(int x, int y) : width(x), height(y) \{\} int area(void) { return width * height; }
};
int main() {
   Rectangle obj (3, 4);
   Rectangle * foo, * bar, * baz;
  foo = & obj:bar = new Rectangle (5, 6);baz = new Rectangle[2] { \{2,5\}, \{3,6\} };
 cout << "obj's area: " << obj.area() << '\n';
cout << "*foo's area: " << foo->area() << '\n';
  \frac{1}{2} cout << "*bar's area: " << bar->area() << '\n';
cout << "baz[0]'s area:" << baz[0].area() << '\n';
<code>cout << "baz[1]'s</code> area:" << baz[1].area() << '\n';
   delete bar;
   delete[] baz;
   return 0;
}
```
**obj's area: 12**

```
*foo's area: 12
*bar's area: 30
baz[0]'s area:10
baz[1]'s area:18
```
This example makes use of several operators to operate on objects and pointers (operators  $*$ ,  $*$ ,  $\ldots$   $\cdot$ ,  $\lceil$   $\rceil$  ). They can be interpreted as:

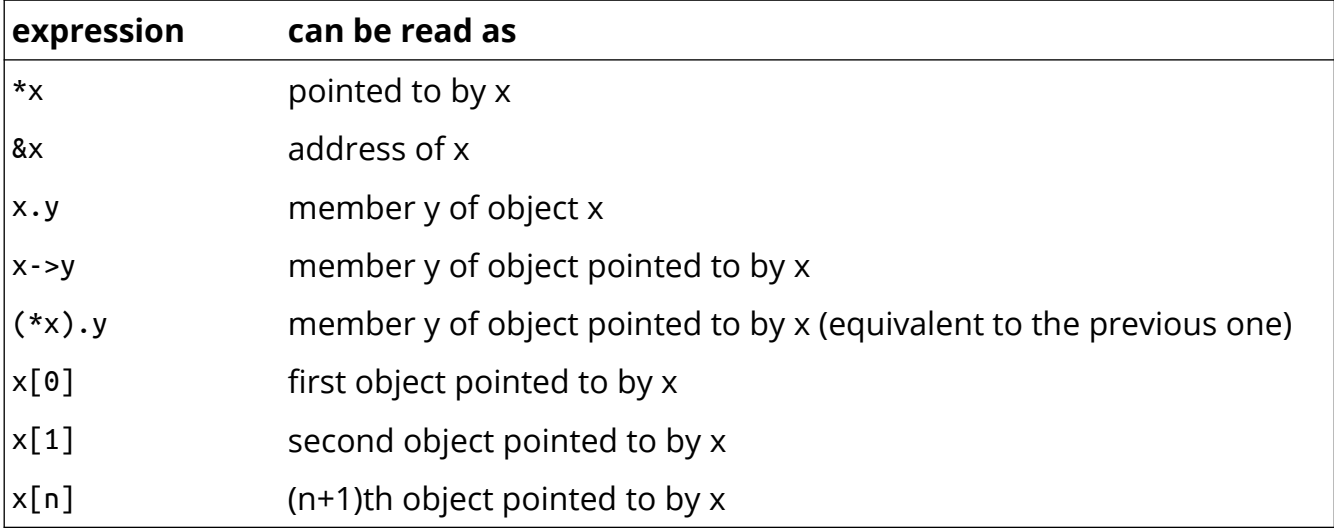

Most of these expressions have been introduced in earlier chapters. Most notably, the chapter about arrays introduced the offset operator ([]) and the chapter about plain data structures introduced the arrow operator  $(-)$ .

## **14.6 Default constructor**

The default constructor is the constructor called when objects of a class are declared, but are not initialized with any arguments.

If a class definition has no constructors, the compiler assumes the class to have an implicitly defined default constructor. Therefore, after declaring a class like this:

```
class Example {
   public:
     int total;
     void accumulate (int x) { total += x; }
};
```
The compiler assumes that Example has a default constructor. Therefore, objects of this class can be constructed by simply declaring them without any arguments:

#### **Example ex;**

But as soon as a class has some constructor taking any number of parameters explicitly declared, the compiler no longer provides an implicit default constructor, and no longer allows the declaration of new objects of that class without arguments. For example, the following class:

```
class Example2 {
   public:
     int total;
     Example2 (int initial_value) : total(initial_value) { };
     void accumulate (int x) { total += x; };
};
```
Here, we have declared a constructor with a parameter of type int. Therefore the following object declaration would be correct:

```
Example2 ex (100); // ok: calls constructor
```
But the following:

**Example2 ex;** // not valid: no default constructor

Would not be valid, since the class has been declared with an explicit constructor taking one argument and that replaces the implicit default constructor taking none.

Therefore, if objects of this class need to be constructed without arguments, the proper default constructor shall also be declared in the class. For example:

```
// classes and default constructors
#include <iostream>
#include <string>
using namespace std;
class Example3 {
     string data;
   public:
    Example3 (const string& str) : data(str) \{\}Example3() \{ \} const string& content() const {return data;}
};
```

```
int main () {
   Example3 foo;
   Example3 bar ("Example");
  cout << "bar's content: " << bar.content() << '\n';
   return 0;
}
bar's content: Example
```
Here, Example3 has a default constructor (i.e., a constructor without parameters) defned as an empty block:

### **Example3() {}**

This allows objects of class Example3 to be constructed without arguments (like foo was declared in this example). Normally, a default constructor like this is implicitly defned for all classes that have no other constructors and thus no explicit defnition is required. But in this case, Example3 has another constructor:

#### **Example3 (const string& str);**

And when any constructor is explicitly declared in a class, no implicit default constructors is automatically provided.

## **14.7 Destructor**

Destructors fulfll the opposite functionality of constructors: They are responsible for the necessary cleanup needed by a class when its lifetime ends. The classes we have defned in previous chapters did not allocate any resource and thus did not really require any clean up.

But now, let's imagine that the class in the last example allocates dynamic memory to store the string it had as data member; in this case, it would be very useful to have a function called automatically at the end of the object's life in charge of releasing this memory. To do this, we use a destructor. A destructor is a member function very similar to a default constructor: it takes no arguments and returns nothing, not even void. It also uses the class name as its own name, but preceded with a tilde sign  $(\sim)$ :

// destructors #include <iostream> #include <string>

```
using namespace std;
class Example4 {
    string* ptr;
   public:
     // constructors:
    Example4() : ptr(new string) \{\}Example4 (const string& str) : ptr(new string(str)) \{\} // destructor:
     ~Example4 () {delete ptr;}
     // access content:
     const string& content() const {return *ptr;}
};
int main () {
   Example4 foo;
   Example4 bar ("Example");
   cout << "bar's content: " << bar.content() << '\n';
   return 0;
}
bar's content: Example
```
On construction, Example4 allocates storage for a string. Storage that is later released by the destructor.

The destructor for an object is called at the end of its lifetime; in the case of foo and bar this happens at the end of function main.